**โปรแกรม Microsoft Office และ Microsoft Office 365 เหมือนหรือแตกต่างกันอย่างไร ?**

## Office 365

เมื่อกล่าวถึงโปรแกรม Microsoft Office ทุกคนคงรู้จักกันเป็นอย่างดี เพราะเป็น โปรแกรมสมกับชื่อ คือ โปรแกรมที่ช่วยงานในด้านต่างๆหลากหลายเกี่ยวกับออฟฟิตหรือสำนักงาน โดยโปรแกรมประกอบด้วยโปรแกรมย่อยต่างๆ เช่น Word,Excel,Access,Outlook,PowerPoint,Publisher ี และสำหรับโปรแกรม Microsoft Office ที่มีรุ่นหรือเวอร์ชั่นสูงจะเพิ่มโปรแกรม OneNote ที่มาพร้อมกับ ขนาดหน่วยความจำ 7 GB บนSkyDrive อีกด้วย

ส าหรับโปรแกรม Microsoft Office 365 คือ โปรแกรมออฟฟิตเวอร์ชั่นที่สามารถ ออนไลน์ได้ คือใช้งานบนระบบอินเตอร์เน็ท โดยจะเปลี่ยนรูปแบบจากการใช้โปรแกรมบนเครื่อง คอมพิวเตอร์แบบตั้งโต๊ะ หรือแบบ PC เปลี่ยนมาใช้งานโปรแกรมออฟฟิตบนระบบ Cloud Computing ซึ่งทำให้เกิดเป็นองค์กรธุรกิจที่ทันสมัย สำหรับคนทำงานที่ต้องการใช้โปรแกรมสำหรับสำนักงานยุค ใหม่นั่นเอง โดยเราสามารถใช้งานโปรแกรมได้บนทุกอุปกรณ์ที่มีการเชื่อมต่อบนระบบอินเตอร์เน็ท โดยบริษัท Microsoft ได้จัดทำแพคเกจ ชื่อว่า Small Business ซึ่งประกอบด้วย Office Web Apps Exchange Share Point โดยอาจจะมีค่าบริการอยู่บ้าง แต่ถ้าสำหรับองค์กรที่ต้องการให้บริการที่ มากกว่า ก็สามารถเลือกแพคเกจ ที่ดีกว่าคือ Office 365 for Enterprise ซึ่งมีบริการ Voicemail enterprise Social networking Instant messaging extranets Voiceconferencing และยังมี Video Conferencing ด้วย แต่คิดค่าบริการจะแพงกว่าแบบแรก

ความสามารถทั้งสองโปรแกรม คือ สามารถแก้ไขเอกสารต่างๆ หรือสร้างไฟล์ใหม่ได้ เหมือนกัน แต่หากเทียบกันแล้วจุดเด่นของโปรแกรม Microsoft Office 365 จะดีกว่าคือเราไม่ จ าเป็นต้องติดตั้งโปรแกรมลงบนเครื่องคอมพิวเตอร์หรือบนมือถือ อุปกรณ์ Smart Device ให้เสียเวลา เลย ก็สามารถใช้งานโปรแกรมได้ เสมือนกับใช้งานบนเครื่อง PC ที่บ้าน นอกจากนั้นคุณสมบัติที่ แตกต่างคือ Microsoft Office 365 สามารถสร้างเอกสารออนไลน์และจัดเก็บไฟล์บนระบบ Cloud Computing เข้าถึงข้อมูลได้อย่างรวดเร็ว โดยไม่จำเป็นต้องพกพาอุปกรณ์จัดเก็บข้อมูลให้ยุ่งยาก เพียง ี่ เชื่อมต่ออินเตอร์เน็ทก็สามารถนำไฟล์มาใช้งานได้แล้ว มีพื้นที่จัดเก็บข้อมูลจำนวนมากถึง 1 TB บน OneDrive โดยไม่จำเป็นต้องอยู่หน้าคอมพิวเตอร์เพื่อใช้โปรแกรม Microsoft Office สามารถใช้ Office ออนดีมานด์ เพื่อส่ง Word, Excel, PowerPoint, Access และ Publisher เวอร์ชันสมบูรณ์ไปยัง PC ที่ใช้

Windows ได้ชั่วคราว ด้วยวิธีนี้เราก็สามารถสร้างเอกสารหรือทำงานในเอกสารที่ได้บันทึกไปยัง OneDrive ต่อได้ คราวนี้เราลองมาดูคุณสมบัติเพิ่มเติมว่าทำอะไรได้บ้าง

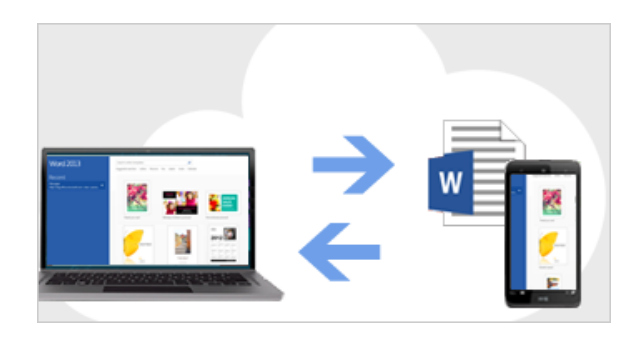

การบันทึกและแชร์ไฟล์ใน Cloud ซึ่ง Cloud ก็จะเหมือนกับพื้นที่จัดเก็บไฟล์บนท้องฟ้า สามารถเข้าถึงพื้นที่นั้นเมื่อใดก็ได้ที่ออนไลน์ สามารถบันทึกไฟล์ Office ไปยัง OneDrive ของเราเอง หรือบันทึกไปยังไซต์ขององค์กรของเราได้อย่างง่ายดาย จากที่นั่นเราก็สามารถเข้าถึงและแชร์เอกสาร Word, สเปรดชีต Excel และไฟล์ Office อื่นๆ ยังสามารถทำงานร่วมกับผู้ร่วมงานในไฟล์เดียวกัน ใน เวลาเดียวกันได้ด้วย เช่น การทำงานร่วมกันหลายๆคน โดยมีการแก้ไขไฟล์และส่งไฟล์แก้ไขไปมาแบบ ออนไลน์ได้

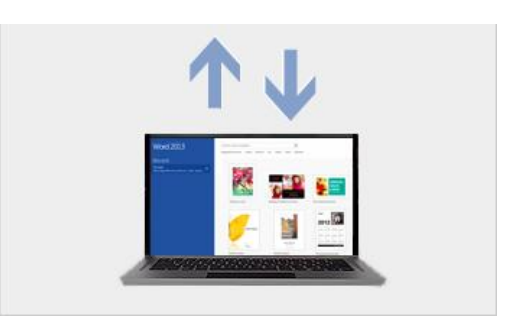

การประชุมที่ร่วมกัน โดยการเข้าร่วมประชุมสามารถเป็นแบบออนไลน์และแชร์สไลด์ PowerPoint, เอกสาร Word, สเปรดชีต Excel และบันทึกย่อ OneNote โดยผู้เข้าร่วมประชุมจะสามารถ ดูไฟล์ได้ แม้ว่าจะไม่มี Office ติดตั้งอยู่ก็ตาม

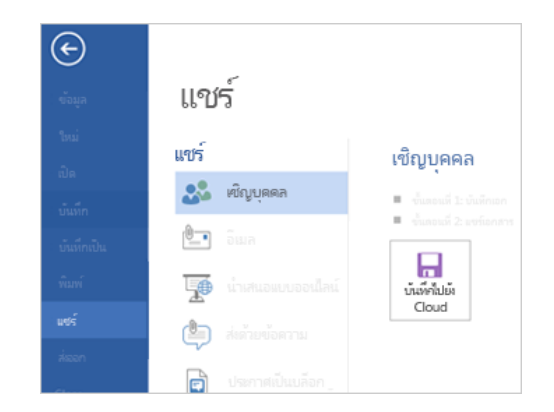

การแชร์ไฟล์ที่ง่ายยิ่งขึ้น ตอนนี้มีสถานที่หนึ่งในโปรแกรม Office คือ ไฟล์ > แชร์ ซึ่งจะ รวมตัวเลือกต่างๆ สำหรับการแชร์ไฟล์ของเรากับคนอื่นไว้ด้วยกัน

บทสรุป คือ โปรแกรม Microsoft Office เหมาะสำหรับงานที่ทำบนเครื่องคอมพิวเตอร์ PC ในสำนักงานต่างๆ ซึ่งหากมีปัญหาเรื่องระบบเครือข่ายใช้งานไม่ได้ โปรแกรมก็ยังสามารถใช้งานได้ ปกติ แต่โปรแกรม Microsoft Office 365 มีความจำเป็นต้องใช้งานบนระบบอินเตอร์เน็ทตลอดเวลา หากเราต้องการความสะดวกและรวดเร็วในการทำงานและประชุมร่วมกันแบบ ออนไลน์ โปรแกรม Microsoft Office 365 ก็สามารถช่วยตอบโจทย์ได้เป็นอย่างดี

ดังนั้นเราควรค านึงถึงความเหมาะสมในการใช้งานด้วยว่าโปรแกรมไหนเหมาะสมกับ งานรูปแบบใด และทั้งสองโปรแกรมต่างก็มีข้อดี ข้อเด่น ซึ่งหากใครต้องการทดลองใช้งานทั้งสอง โปรแกรมก็สามารถติดต่อกับทางศูนย์เทคโนโลยีสารสนเทศ มหาวิทยาลัยแม่โจ้ ของเราได้เพราะทาง มหาวิทยาลัยได้ซื้อโปรแกรมถูกต้องลิขสิทธิ์จากบริษัท Microsoft และเราสามารถได้รับสิทธิ์ในการใช้ งานระบบได้ทันที

@@@@@@@@@@@@@@@@@@@@@@@@@@@@@@@

 **จัดท าโดย...นางสาวช่อทิพย์ สิทธิ ต าแหน่งนักวิชาการคอมพิวเตอร์**